# **Remote Keybox Programming for eKEY App Users**

## **Programming Requests**

eKEY users can now ask their Supra System administrator to program their iBox BT and iBox BT LE keyboxes without having to bring keyboxes into the Association or MLS. Changes can be made to the following items:

- Shackle code
- CBS code
- Keybox feedback
- **Timed access**

Pending remote programming changes are viewable in both eKEY and SupraWEB.

*Note: Older iBox BT and iBox BT LE keyboxes are not able to be programmed remotely. Only eKEY iOS version 5.1.1.264 or Android version 5.1.2.189 or greater can view pending programming requests in the eKEY app or deliver programming changes to keyboxes.*

### **eKEY**

After you've requested changes to your keybox, you will see this symbol  $\{X\}$  that indicates pending changes, as illustrated in the image below.

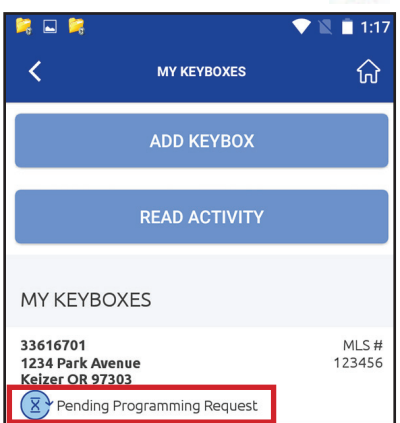

### **SupraWEB**

View details about pending changes on SupraWEB, where you will see the pending programming icon under the *Actions* column in *Keybox Management*. After selecting a keybox you will see a tab along the top called *Programming Request(s*); this tab will display any pending changes.

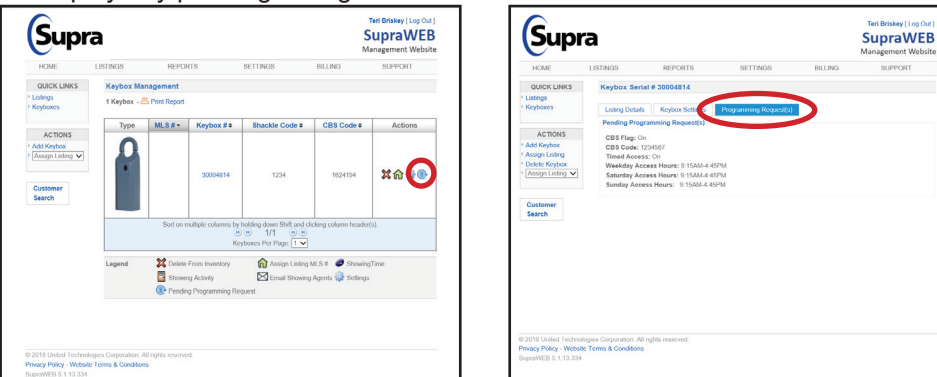

Changes will take effect the next time an eKEY updates and interacts with the keybox via one of these actions: Obtain Key / Open Shackle / Read Keybox / Add Keybox.

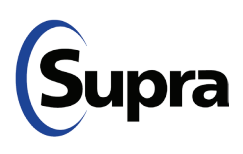

#### **supraekey.com**

877-699-6787 • © 2020 Carrier. All rights reserved. Supra is a a unit of Carrier.